## CALCOLA LA MEDIA DI N. ALUNNI E TROVA QUELLI SUFFICIENTI E INSUFFICIENTI INTERFACCIA GRAFICA

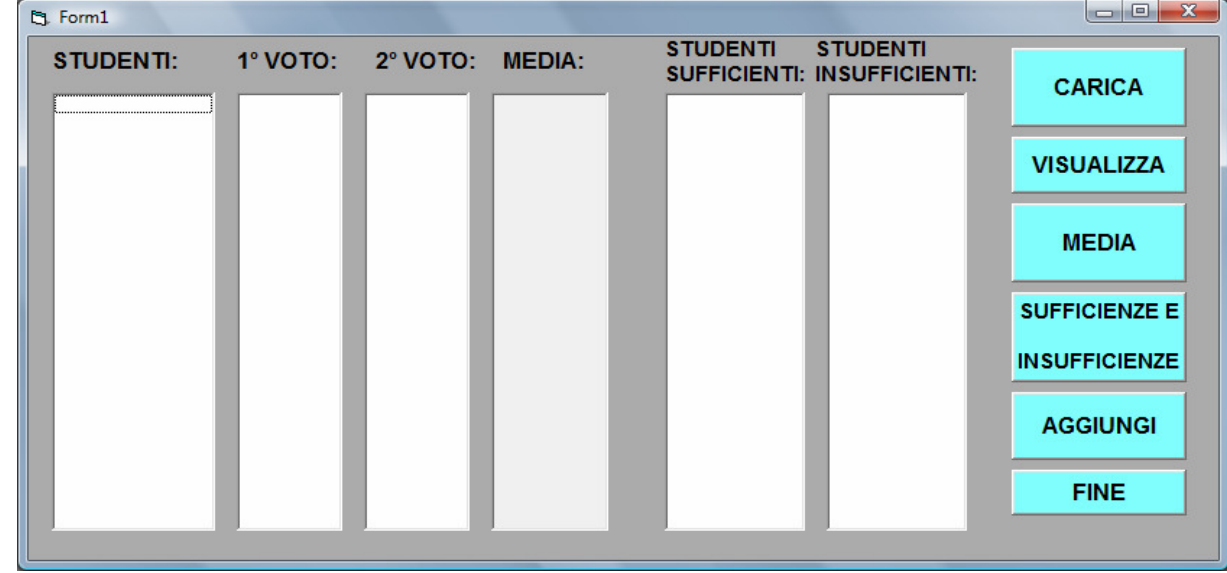

## **CODIFICA IN VISUAL BASIC**

```
Const MAX = 35 
Dim MEDIA(1 To MAX) As Double 
Dim COGNOME(1 To MAX) As String 
Dim VOTO1(1 To MAX) As Double 
Dim VOTO2(1 To MAX) As Double 
Dim N As Integer 
Dim i As Integer 
Private Sub cmdAGGIUNGI_Click() 
If N < MAX Then 
N = N + 1COGNOME(N) = (InputBox("INSERIRE IL NOME E COGNOME", "AGGIUNGI")) 
VOTO1(N) = Val(InputBox("1° VOTO", "AGGIUNGI")) 
VOTO2(N) = Val(InputBox("2° VOTO", "AGGIUNGI")) 
MEDIA(N) = (VOTO1(N) + VOTO2(N)) / 2List1.AddItem COGNOME(N) 
List2.AddItem VOTO1(N) 
List3.AddItem VOTO2(N) 
List4.AddItem MEDIA(N) 
If MEDIA(N) < 6 Then 
List5.AddItem COGNOME(N) 
Else 
List6.AddItem COGNOME(N)
```

```
End If 
Else 
MsgBox ("VETTORE PIENO") 
End If 
End Sub 
Private Sub cmdCARICA_Click() 
Do 
N = Val(InputBox("QUANTI STUDENTI CI SONO?", "CARICA")) 
Loop Until N > 0 And N < MAXFor i = 1 To N
COGNOME(i) = (InputBox("INSERISCI IL COGNOME E NOME", "CARICA")) 
VOTO1(i) = Val(InputBox("INSERISCI IL 1° VOTO", "CARICA")) 
VOTO2(i) = Val(InputBox("INSERISCI IL 2° VOTO", "CARICA")) 
Next i 
End Sub 
Private Sub cmdFINE_Click() 
End 
End Sub 
Private Sub cmdMEDIA_Click() 
For i = 1 To N
MEDIA(i) = (VOTO1(i) + VOTO2(i)) / 2 
List4.AddItem MEDIA(i) 
Next i 
End Sub 
Private Sub cmdSTUDENTI_Click()
For i = 1 To N
If MEDIA(i) < 6 Then 
List6.AddItem (COGNOME(i)) 
Else 
List5.AddItem (COGNOME(i)) 
End If 
Next i 
End Sub 
Private Sub cmdVISUALIZZA_Click() 
For i = 1 To N
List1.AddItem COGNOME(i) 
List2.AddItem VOTO1(i) 
List3.AddItem VOTO2(i) 
Next i 
End Sub
```